# **QUESTIONS & ANSWERS**

Kill your exam at first Attempt

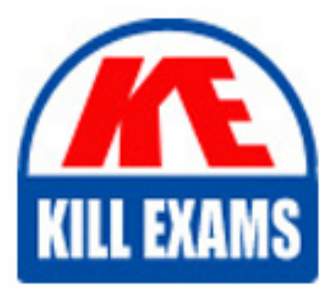

PEGAPCSSA80V1\_2019 Dumps PEGAPCSSA80V1\_2019 Braindumps PEGAPCSSA80V1\_2019 Real Questions PEGAPCSSA80V1\_2019 Practice Test PEGAPCSSA80V1\_2019 dumps free

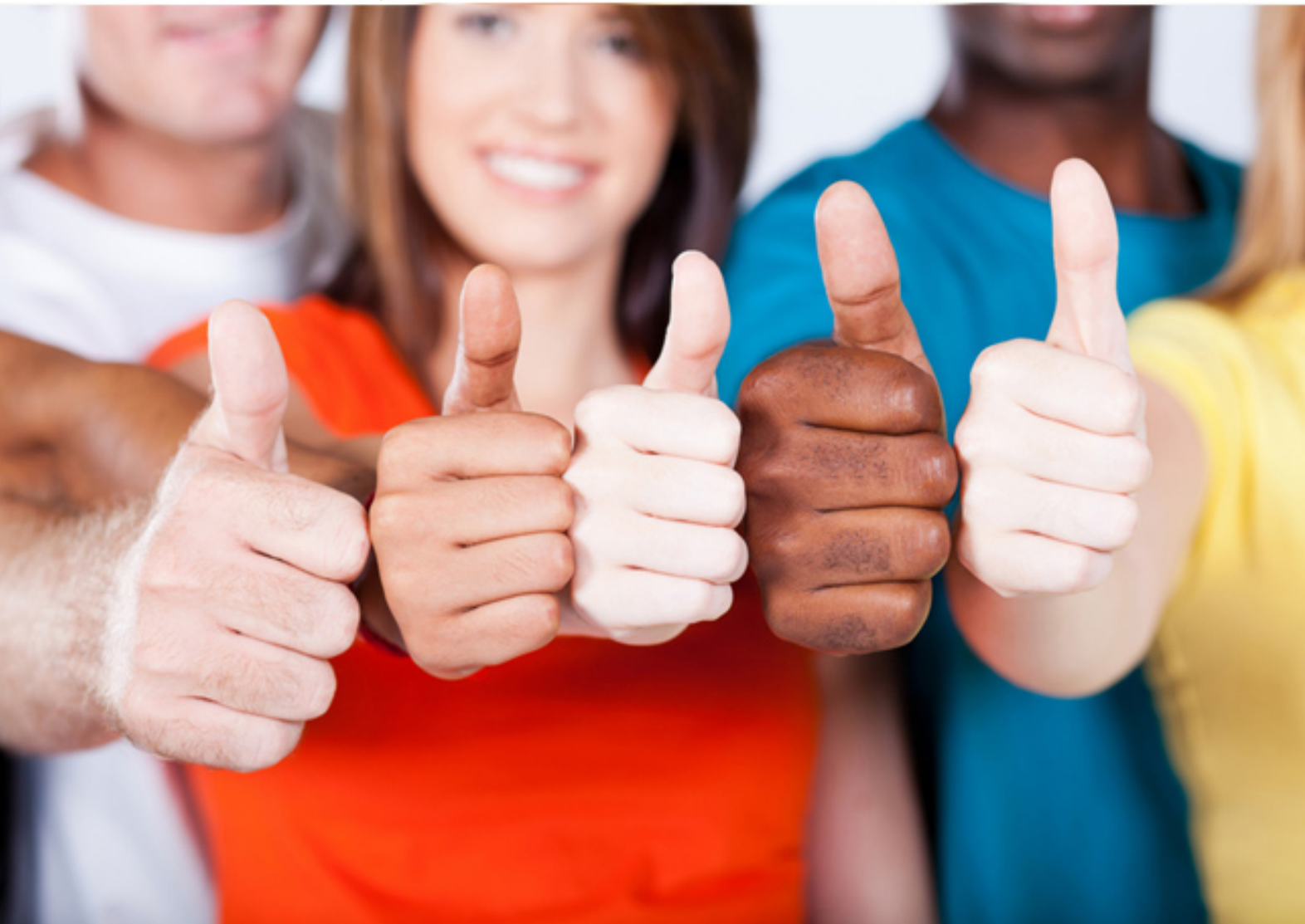

## **Pegasystems**

## **PEGAPCSSA80V1\_2019**

Pega Certified Senior System Architect 80V1

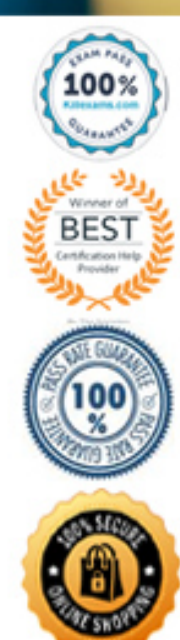

#### Question: 51

A form must support accessibility.

How do you enable a user to specify a date?

**A. Configure a text box to allow date entry.**

- **B. Use a calendar control that displays an entire year.**
- **C. Use a calendar control that displays an entire month.**
- **D. Provide separate controls for month, day, and year.**

#### Answer: B

*Reference: https://community.pega.com/knowledgebase/articles/user-interface/84/configuring-basic-settings-date-time-controldate-or-time*

Question: 52

Your application contains the following versions of a service level named AuthorizeClaim.

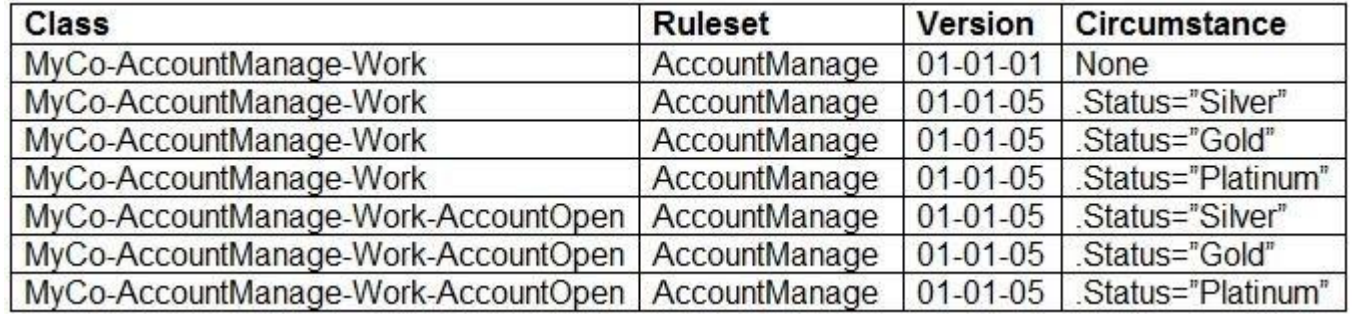

The application is being updated with a new version of the AccountManage ruleset. As part of the update, the service level is no longer circumstanced for AccountOpen cases. The update must retain the circumstancing for the other case types in the application.

Which option do you use to reset the circumstancing for the AccountOpen case type?

- **A. Copy the non-circumstanced rule to the AccountOpen class and select the base rule option.**
- **B. Make the circumstanced rules in the AccountOpen class unavailable.**
- **C. Withdraw the circumstanced rules in the AccountOpen class.**
- **D. Block the circumstanced rules in the AccountOpen class.**

Answer: C

*Reference: https://community.pega.com/knowledgebase/articles/circumstance-rule-different-properties-or-templates* Question: 53

Which two statements are valid regarding Pega Web Mashups? (Choose two.)

- **A. A mashup display starts by calling either a flow or a harness from a Pega application.**
- **B. Pega Platform limits a mashup to working on existing cases.**
- **C. A mashup can allow access to Dev Studio for full system configuration.**
- **D. A user can view their worklist in an external portal and select items to take action on.**

#### Answer: AD

*Reference: https://community.pega.com/knowledgebase/articles/pega-web-mashup/pega-web-mashup*

#### Question: 54

Offline support requires which two configurations? (Choose two.)

- **A. Access groups set up to allow offline access to users.**
- **B. Appropriate case types configured for offline processing.**
- **C. An authorization activity to manage offline permissions.**
- **D. A set of privileges to run sections in an offline environment.**

#### Answer: AB

*Reference: https://community.pega.com/knowledgebase/articles/configuring-offline-capability-mobile-application* Question: 55

Which two configurations can you use to include access groups into your Product rule? (Choose two.)

- **A. Export the access groups using the Access Manager.**
- **B. Add the access groups to the application record.**
- **C. Add the access group to the Product record in the Individual instances to include section.**
- **D. Associate the access groups with a ruleset included in the application.**

#### Answer: BD

*Reference: https://collaborate.pega.com/question/how-including-access-roles-and-privileges-product-rule* Question: 56

Which two design configurations limit the need for horizontal scrolling when an application is used on a mobile device? (Choose two.)

- **A. Use grid layouts rather than repeating dynamic layouts to display tabular data.**
- **B. Set the importance for columns in repeating dynamic layouts.**
- **C. Limit text fields to a width of 200 pixels.**
- **D. Set the width for layouts in percentages.**

#### Answer: BD

*Reference: https://community.pega.com/support/support-articles/horizontal-scroll-bars-mobile-devices* Question: 57

You want to allow users to use an application on a mobile device, even if the device is not connected to a network. Which configuration option supports this requirement?

**A. Simulate external data sources when the application is offline.**

**B. Source repeating layouts using report definitions.**

- **C. Configure UI elements to use native controls on mobile devices.**
- **D. Source drop-down lists using data pages.**

#### Answer: D

*Reference: https://community.pega.com/knowledgebase/articles/pega-mobile/using-data-pages-parameters-offline-enabledapplication* Question: 58

Which two statements describe the role of the cache manifest in a mobile app? (Choose two.)

- **A. Allows downloading of rules for offline use with a mobile app.**
- **B. Provides access to static resources such as HTML files, image files, or JS files.**
- **C. Enables users to continue interacting with mobile apps while offline.**
- **D. Supports debugging efforts by providing a run-time view of the rules accessed by the app.**

Answer: BC

*Reference: https://community.pega.com/sites/default/files/help\_v73/basics/v6portal/landingpages/mobile/offline.htm*

### For More exams visit https://killexams.com/vendors-exam-list

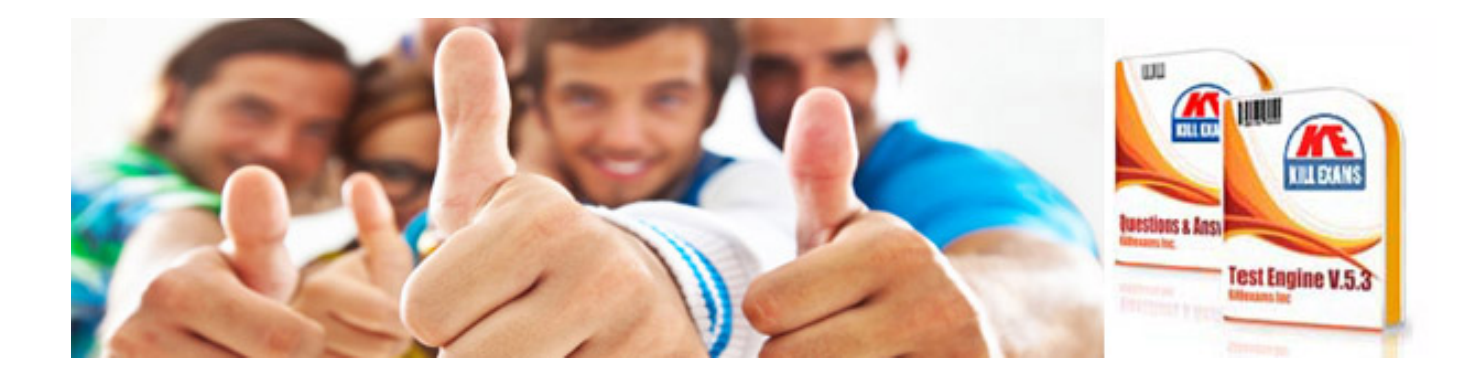

*Kill your exam at First Attempt....Guaranteed!*